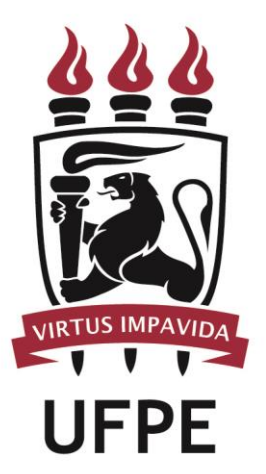

# **UNIVERSIDADE FEDERAL DE PERNAMBUCO**

## **MANUAL DO PROCESSO**

**MACROPROCESSO: VIDA ACADÊMICA DO DISCENTE STRICTO SENSU**

**PROCESSO:** CRIAR CURSO DE PÓS-GRADUAÇÃO STRICTO SENSU

## **SUMÁRIO**

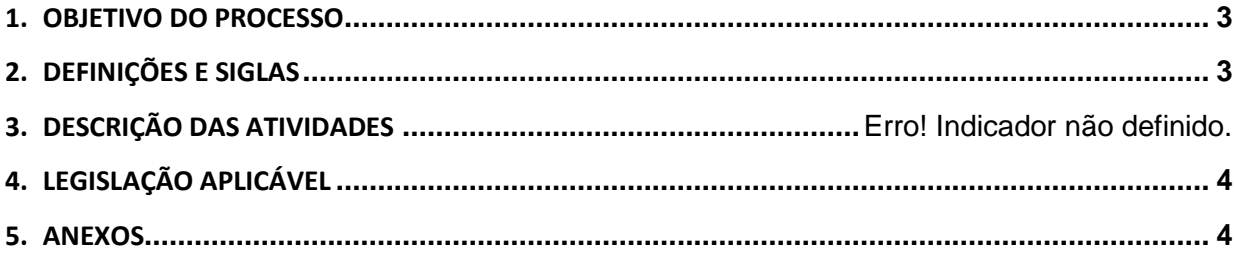

#### <span id="page-2-0"></span>**1.OBJETIVO DO PROCESSO**

Fluxo que descreve as atividades relacionadas à criação de novos cursos de mestrado ou doutorado.

#### <span id="page-2-1"></span>**2.DEFINIÇÕES E SIGLAS**

- **DPPG – PROPESQ:** Divisão de Programas de Pós-Graduação
- **CPPG:** Câmaras de Pesquisa e Pós-Graduação CPPG
- **CCEPE**: Conselho Coordenador de Ensino, Pesquisa e Extensão
- **SPR-DAA-PROGEPE:** Serviço de Publicação e Registro

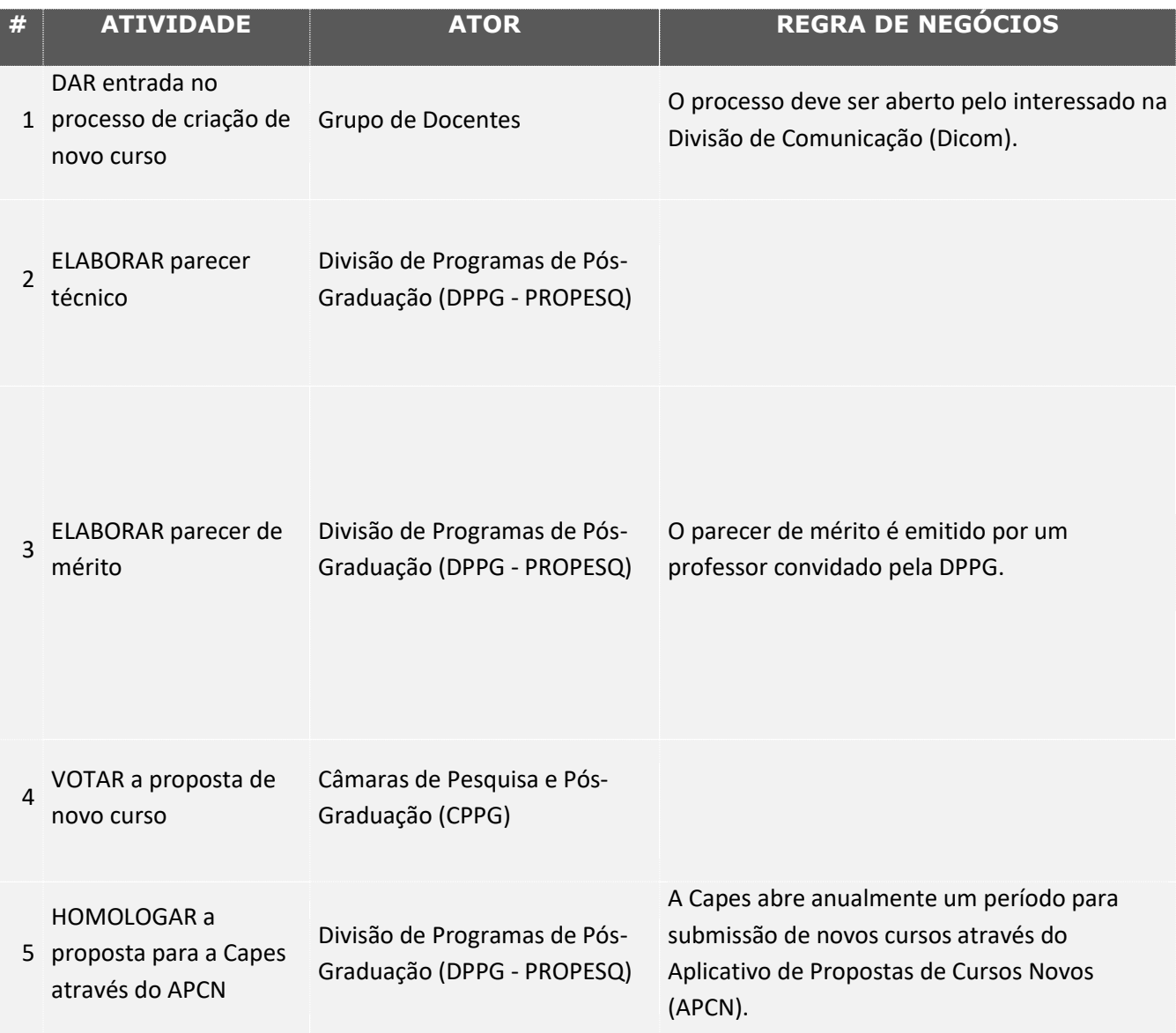

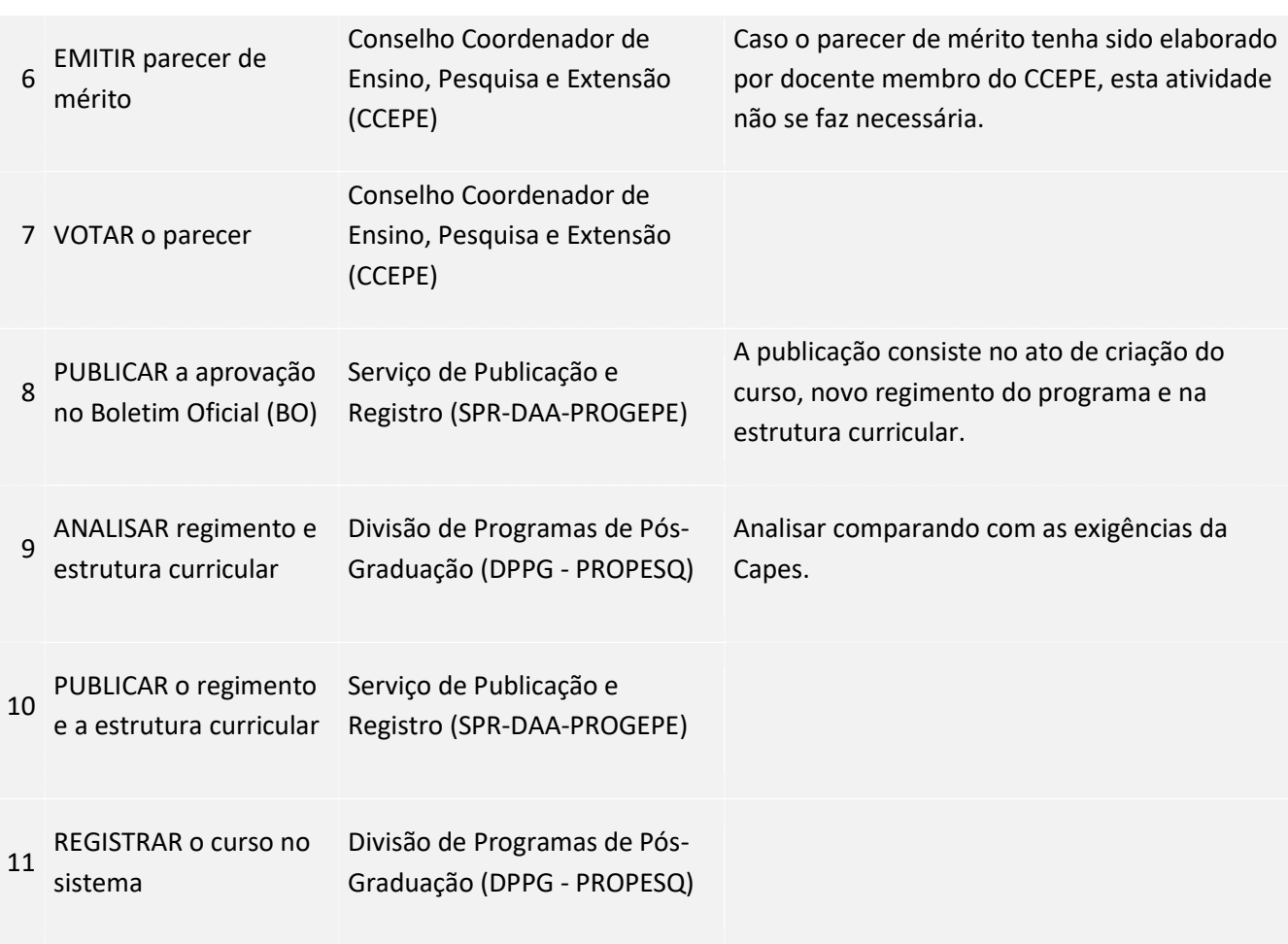

### <span id="page-3-0"></span>**3. LEGISLAÇÃO APLICÁVEL**

#### <span id="page-3-1"></span>**4.ANEXOS**